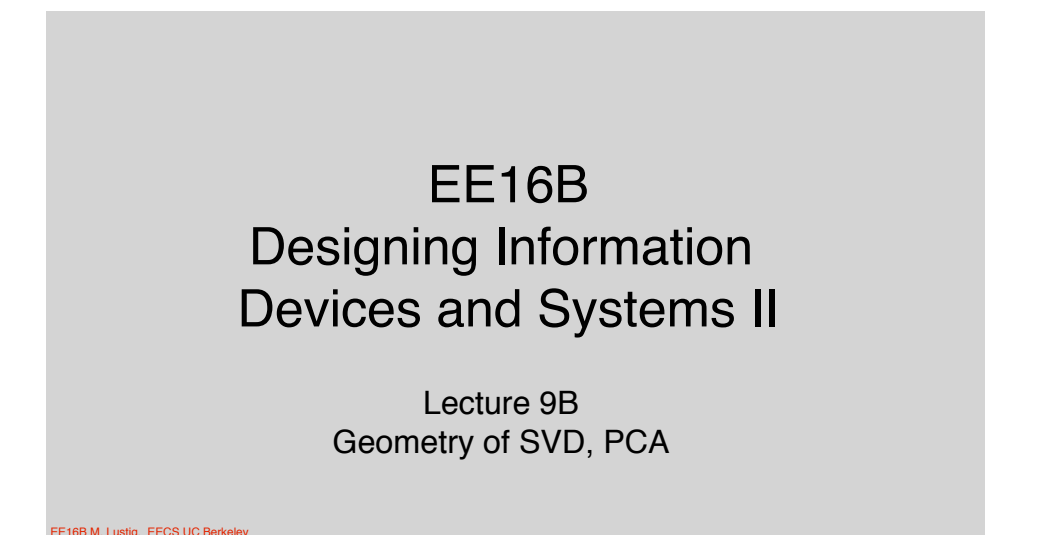

Uniqueness of the SVD

\nFind SVD of A

\n
$$
A = \begin{bmatrix} 1 & 0 \\ 0 & -1 \end{bmatrix}
$$
\n
$$
AA^{T} = \begin{bmatrix} 1 & 0 \\ 0 & 1 \end{bmatrix} \Rightarrow \lambda_{1} = \lambda_{2} = 1 \Rightarrow \sigma_{1} = \sigma_{2} = 1
$$
\n
$$
\vec{u}_{1} = \begin{bmatrix} 1 \\ 0 \end{bmatrix} \quad \vec{u}_{2} = \begin{bmatrix} 0 \\ 1 \end{bmatrix}
$$
\n
$$
\vec{u}_{2}
$$
\n
$$
\vec{u}_{1} = \begin{bmatrix} \cos \theta \\ \sin \theta \end{bmatrix} \quad \vec{u}_{2} = \begin{bmatrix} -\sin \theta \\ \cos \theta \end{bmatrix}
$$
\nExample 1. Let us by, EECS UCAelley

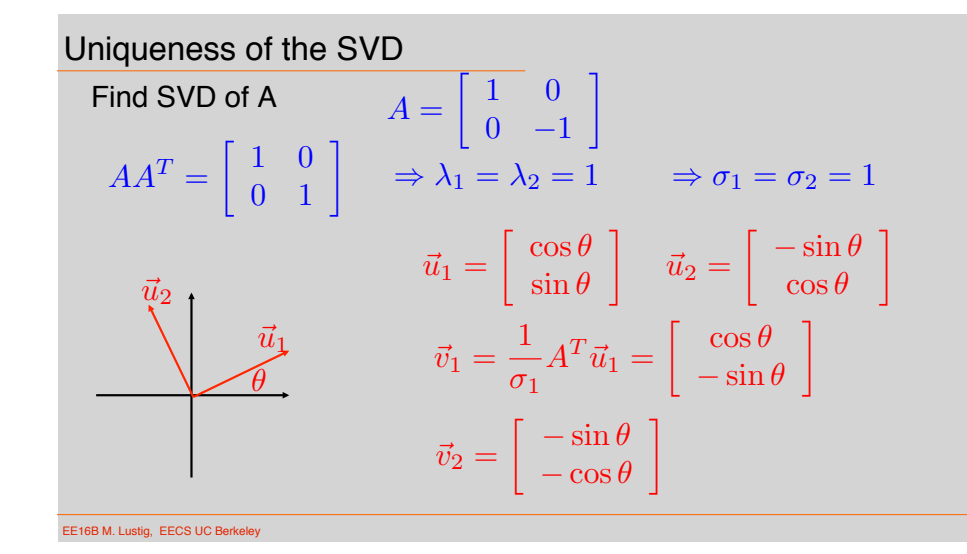

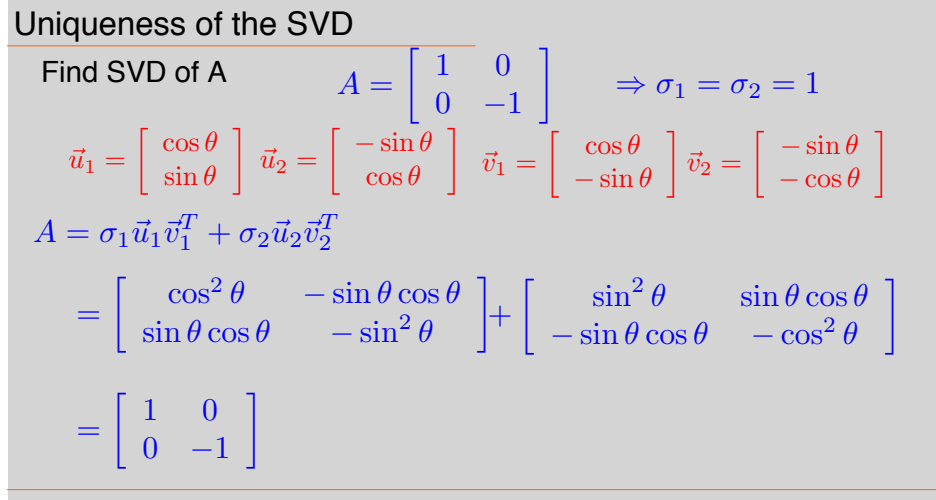

**EE16B M. Lustig, EECS UC** 

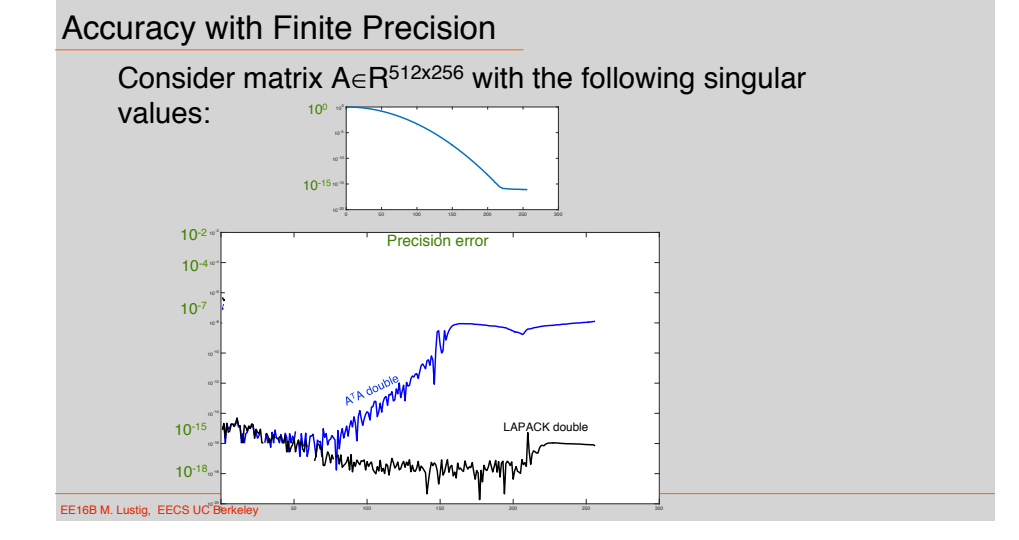

### Accuracy with Finite Precision

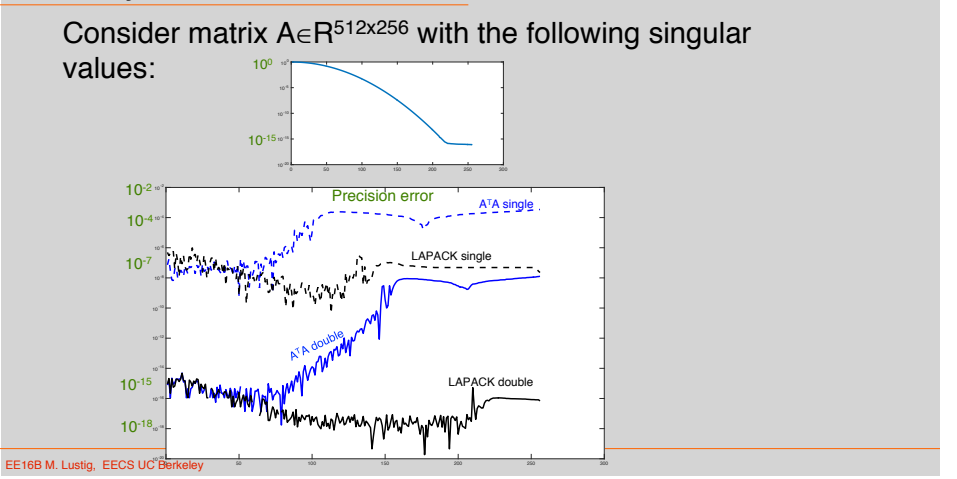

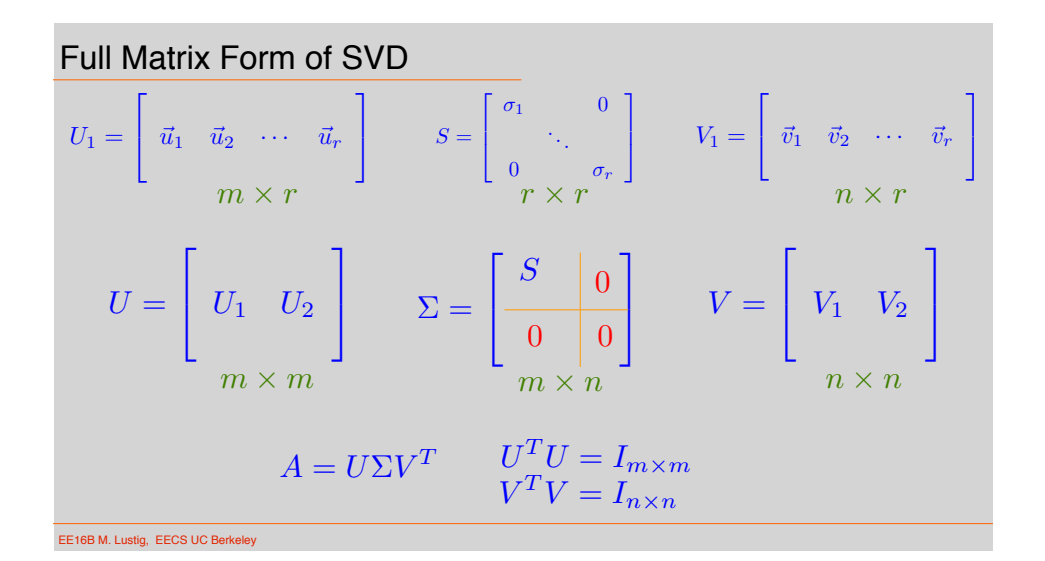

Unitary Matrices

Multiplying with unitary matrices does not change the length

$$
||U\vec{x}|| = \sqrt{(U\vec{x})^T (U\vec{x})} = \sqrt{\vec{x}^T U^T U \vec{x}} = \sqrt{\vec{x}^T \vec{x}} = ||\vec{x}||
$$

Example: Rotation, or reflection matrices

$$
U = \begin{bmatrix} \cos \theta & -\sin \theta \\ \sin \theta & \cos \theta \end{bmatrix}
$$
  

$$
U = \begin{bmatrix} 1 & 0 \\ 0 & -1 \end{bmatrix} \begin{bmatrix} 1 & 0 \\ 0 & -1 \end{bmatrix} \begin{bmatrix} 1 \\ 1 \end{bmatrix} = \begin{bmatrix} 1 \\ -1 \end{bmatrix}
$$

EE16B M. Lustig, EECS UC Berkel

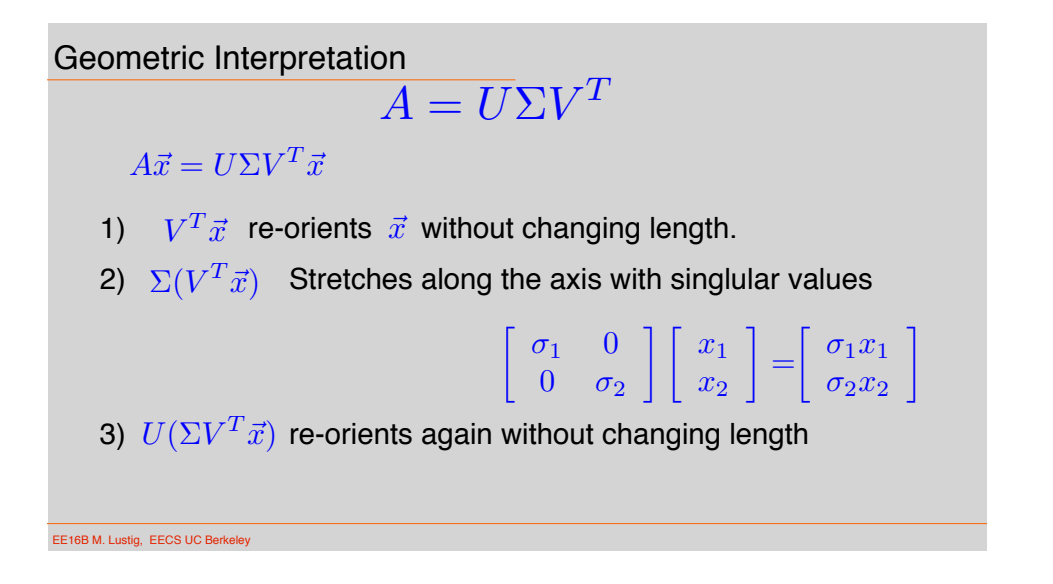

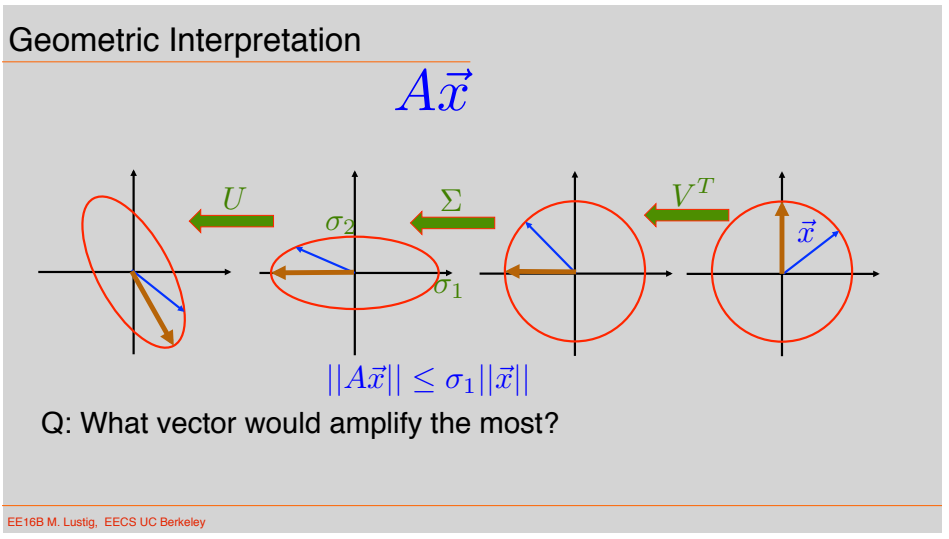

#### Symmetric Matrices

We assumed before that,

A<sup>T</sup>A has only real eigenvalues, r of them are positive and the rest are zero ATA has orthonormal eigenvectors (to be proven next time)

For symmetric matrices:  $Q^T = Q$  $(A^T A)^T = A^T A$  $(AB)^{T} = B^{T}A^{T}$  $(AA^T)^T = AA^T$ 

# Properties of Symmetric Matrices

1) A real-valued symmetric matrix has real eigenvalues and eigenvectors

$$
Qx = \lambda x \qquad \lambda = a + ib \qquad \overline{\lambda} = a - ib
$$
  
Somehow we need to use the symmetric and real-ness property of Q to show that b==0  

$$
Q\overline{x} = \overline{\lambda}\overline{x}
$$

$$
\overline{x}^T Q = \overline{\lambda}\overline{x}^T
$$

$$
\overline{x}^T Qx = \overline{\lambda}\overline{x}^T x \qquad \overline{x}^T Qx = \lambda \overline{x}^T x
$$

$$
\overline{\lambda}\overline{x}^T x = \lambda \overline{x}^T x \qquad \Rightarrow \lambda = \overline{\lambda} \Rightarrow \lambda \in \mathbf{R}
$$

EE16B M. Lustig, EECS UC Berke

### Properties of Symmetric Matrices

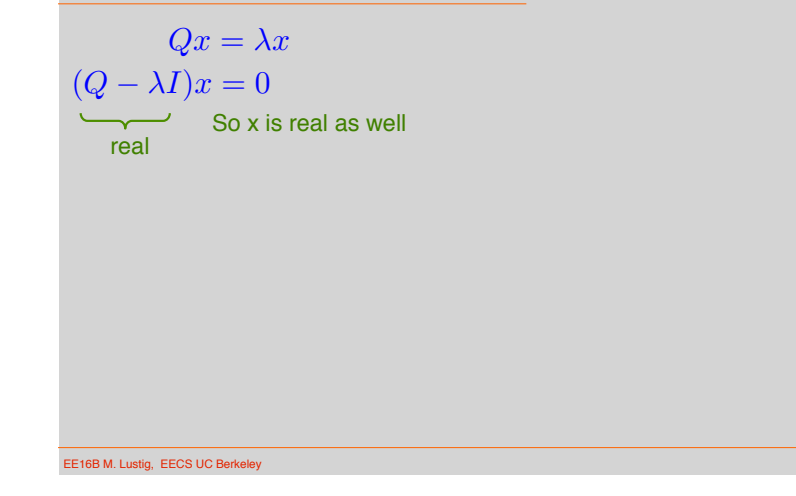

## Properties of Symmetric Matrices

2) Eigenvectors of a symmetrix matrix can be chosen to be orthonormal

Choose two distinct eigenvalues and vectors  $\lambda_1 \neq \lambda_2$ 

 $Qx_1 = \lambda_1 x_1$   $Qx_2 = \lambda_2 x_2$  $x_2^T Q x_1 = \lambda_1 x_2^T x_1$   $x_1^T Q x_2 = \lambda_2 x_1^T x_2$  $(\lambda_1 - \lambda_2)x_2^T x_1 = 0$ 

#### Positiveness of Eigenvalues

3) If Q can be written as  $Q = R^{T}R$  for real R, then Q is positive semidefinite – eigenvalues greater of equal to zero

$$
Qx = \lambda x
$$
  
\n
$$
R^{T}Rx = \lambda x
$$
  
\n
$$
x^{T}R^{T}Rx = \lambda x^{T}x
$$
  
\n
$$
(Rx)^{T}(Rx) = \lambda x^{T}x
$$
  
\n
$$
||Rx||^{2} = \lambda ||x||^{2} \Rightarrow \lambda \ge 0
$$

EE16B M. Lustig, EECS UC Berkeley

#### Principal Component Analysis

Application of the SVD to datasets to learn features PCA is a tool in statistics and machine learning, which can be computed using SVD

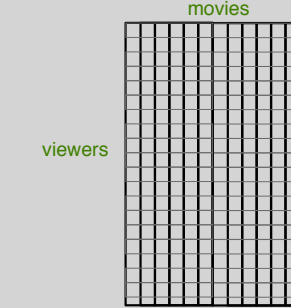

EE16B M. Lustig, EECS UC Berkeley

EE16B M. Lustig, EECS UC Berkeley

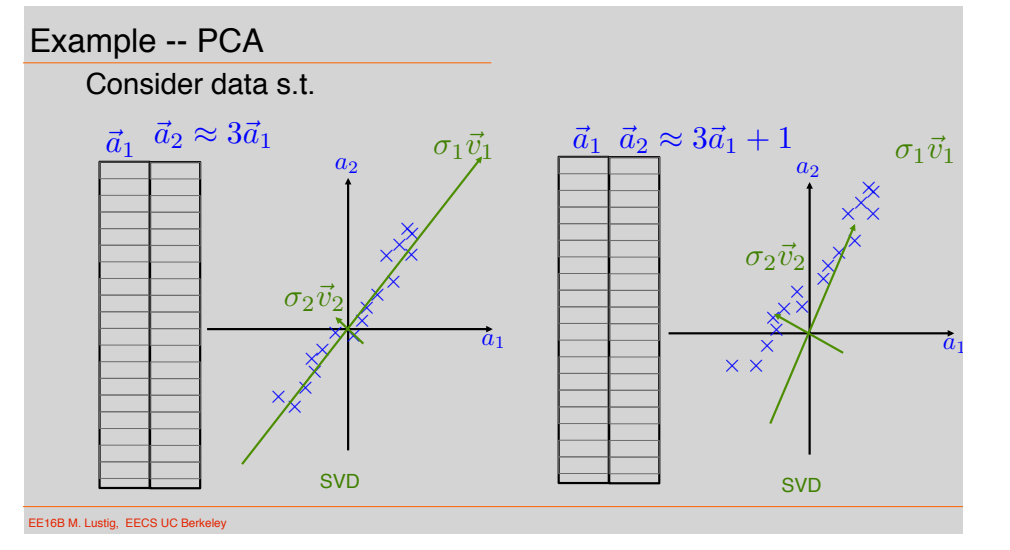

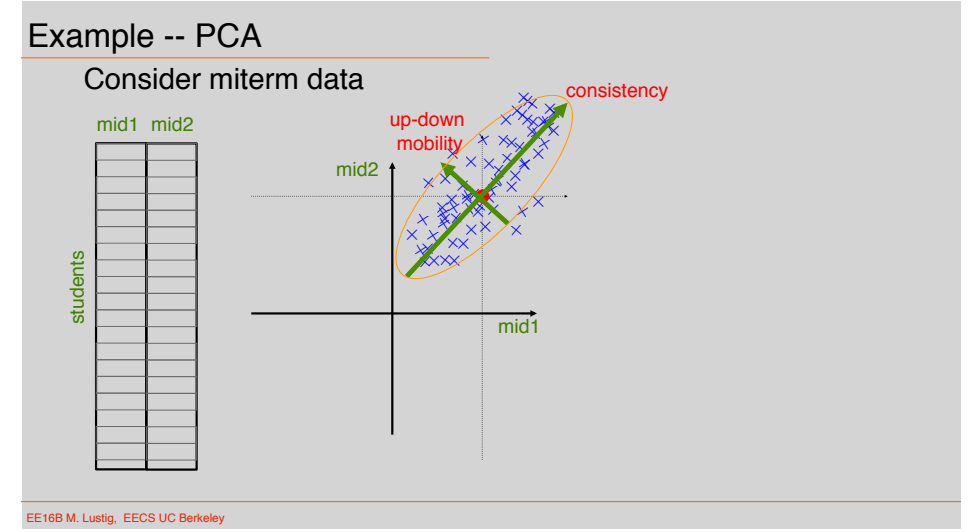

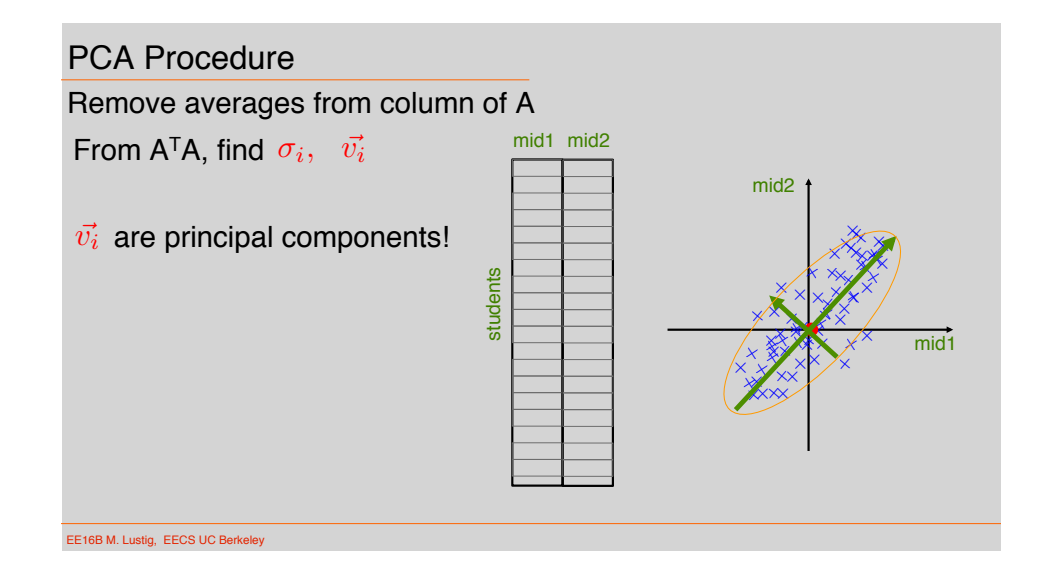

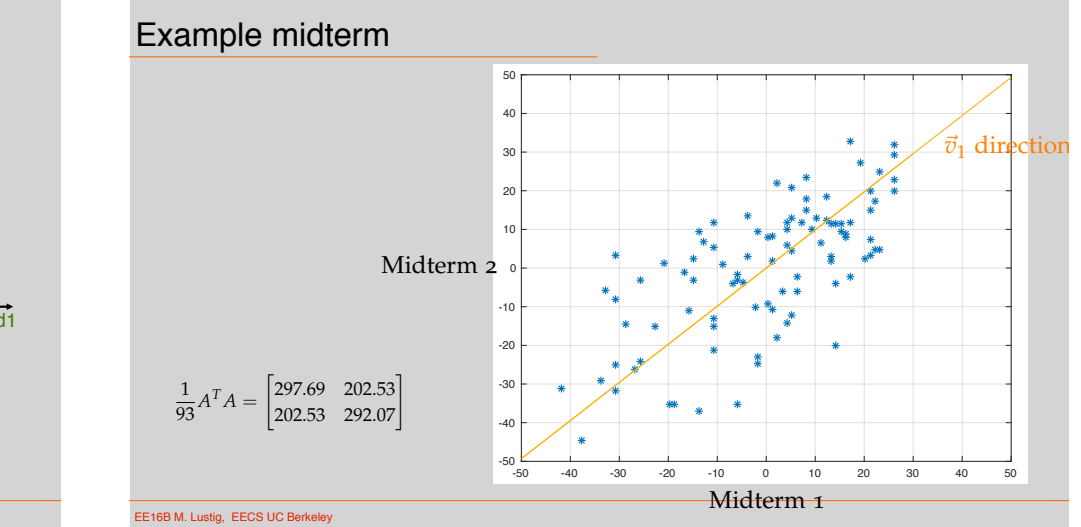

## PCA in Genetics Reveals Geography

Study: *Nature* **456**, 98-101 (6 November 2008) Genes mirror geography within Europe

Characterized genetic variatios in 3,000 Europeans from 36 **Countries** 

Built a matrix of 200K SNPs (single nucleotide polymorphisms)

Computed largest 2 principle components Projected subjects on 2 dimentional data  $A\vec{v}_1$   $A\vec{v}_2$ 

Overlayed the result on the map of Europe

EE16B M. Lustig, EECS UC Berkeley

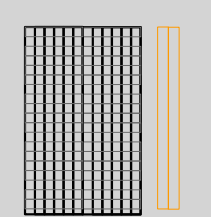

PC1 could be associated with food PC2 associated with west migration

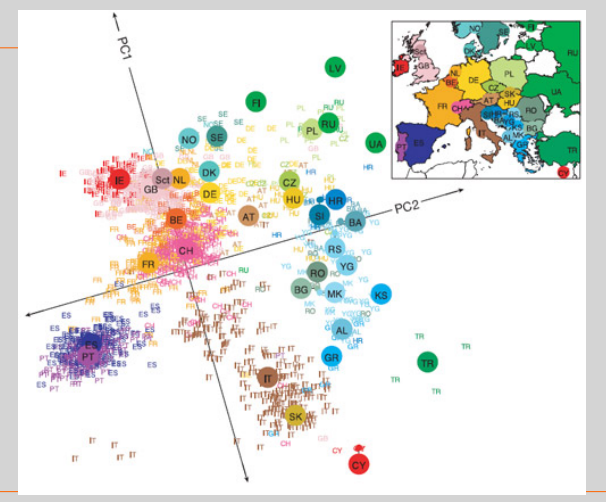

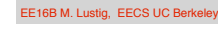

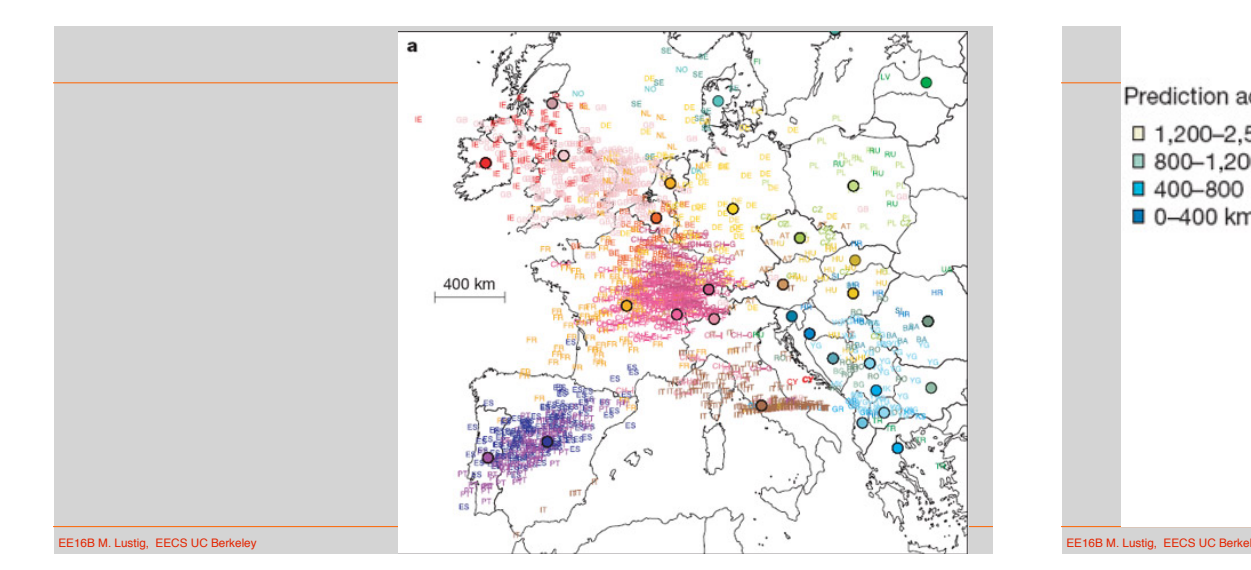

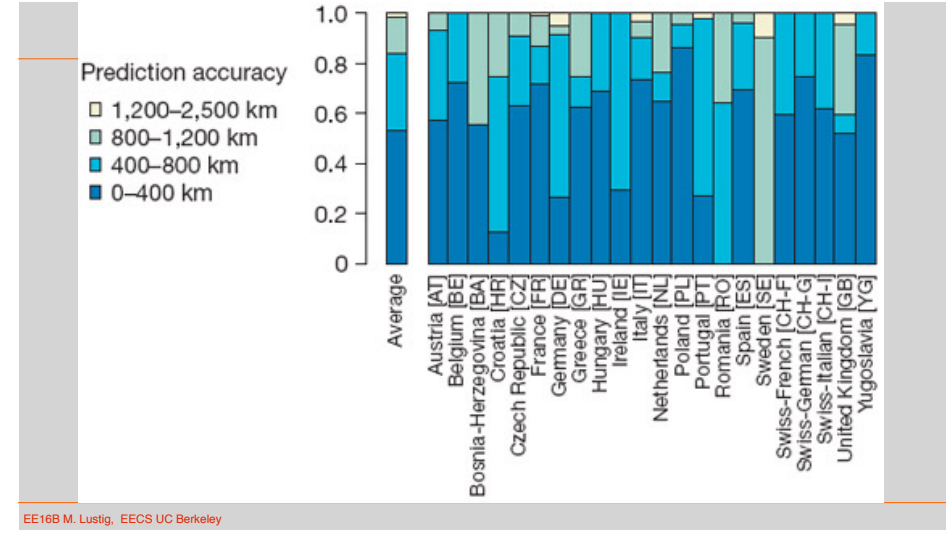

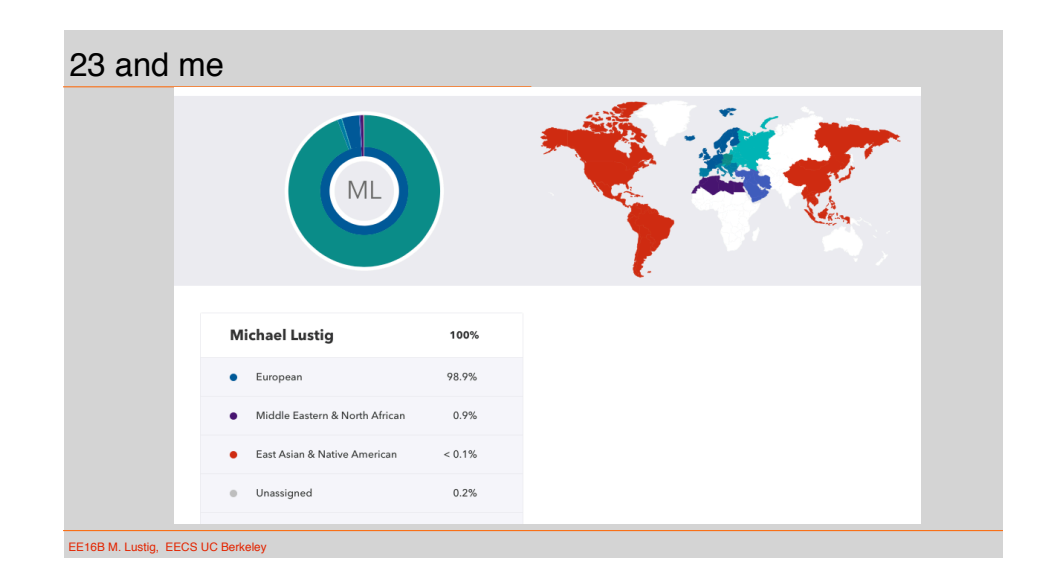